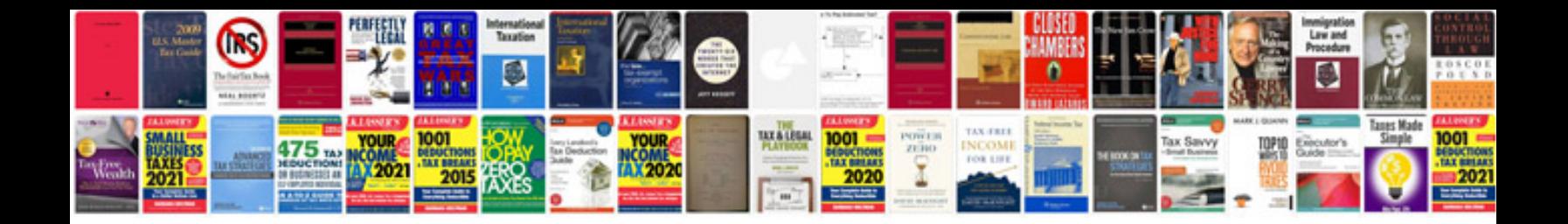

Hp deskjet f2180 manual

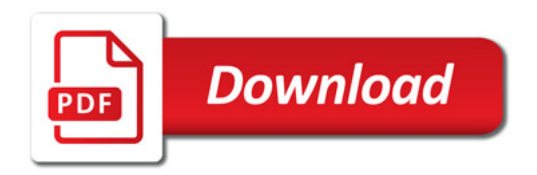

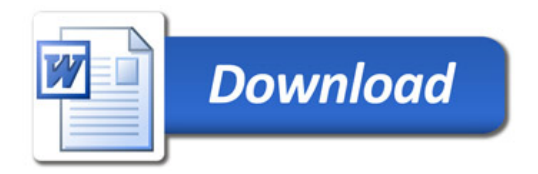